# Functional Materials FM5 - Determination Dielectric Constant Using AC Impedance Method

Klaudia Herbst Sven Marten Czerwonka Manfred Thomann

07.06.2005

# 1 Theorie

Ein Dielektrikum ist ein Isolator, der verwendet wird um die Kapazität eines Kondensators zu erhöhen.

## 1.1 Polarisation

Die Erhöhung der Kapazität wird durch die Oberflächenpolarisation des Dielektrikums erreicht. Die Polarisation geschieht auf 4 verschiedenen Ebenen, die jeweils unterschiedlich schnell umgepolt werden können.

#### • Atomebene

Die Polarisation auf der Atomebene erfolgt durch eine leichte Verformung der Elektronenwolke des Atoms. Diese Art der Polarisation kann am schnellsten umgepolt werden.

#### • Ionen Verschiebung

In einem ionischen Leiter können die Ionen - Kationen und Anionen gegeneinander verschoben werden.

#### • Dipolare Polarisation

Ähnlich zur ionischen Ebene kann auch das Dipolfeld durch ein äusseres Feld so beeinflusst werden, das das Material makrokopisch polarisiert wird.

#### • Polarisation von Zonen

Die Polarisation ganzer Zonen ist am stabilsten und kann nur langsam umgepolt werden.

## 1.2 Cole-Cole Plot

Bei dem Cole-Cole Plot wird der Realteil des komplexen Widerstandes gegen den Imaginärteil aufgetragen. Bei dieser Art der Auftragung erhält man einen Halbkreis. Nimmt man die Frequenz des Maximums des Halbkreises, so gilt die Gleichung  $\omega$  R C = 1. Tendenziell kann man so die Kapazität in Abhängigkeit von der Temperatur bestimmen.

# 2 Messung

## 2.1 Aufbau

Gemessen wurden 4 Widerstandsnetzwerke, bestehnd aus einer Reihenschaltung von Widerstand und Kondensator, die parallel zu einem Kondensator geschaltet ist, diese Schaltung wiederum ist in Reihe zu einem Widerstand. 3 Netzwerke hatten konventionelle Bauteile und 1 hatte einen Kondensator mit Praseodym.

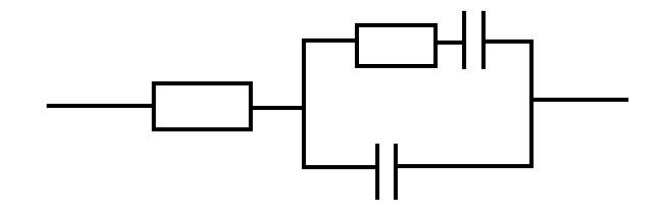

Abbildung 1: Schaltbild der gemessenen Schaltung

## 2.2 Durchführung

Die einzelnen Netzwerke wurden für Frequenzen zwischen  $10\,\mathrm{kHz}$  und  $13\,\mathrm{MHz}$ durchgemessen. Die sich daraus ergebenen Cole-Cole Plots sind im Anhang zu finden. Der Plot vom 2ten Widerstandsnetzwerk ist nicht zu gebrauchen, könnte an einem defekten Bauteil liegen. Außerdem wurde die Schaltung mit Praseodym nochmal einzeln gemessen, um die Kapazität bei verschiedenen Frequenzen zu bestimmen. Das Ergebnis dieser Messung ist in Abb.2 zu sehen, die einzelnen Messwerte sind in Tab.1 zu finden.

| Frequenz [kHz] | Kapazität [pF] |
|----------------|----------------|
| 10             | 88             |
| 25             | 30             |
| 50             | 11,8           |
| 75             | 7,5            |
| 100            | 5,86           |
| 250            | 3,99           |
| 500            | 3,66           |
| 750            | 3,57           |
| 1000           | 3,54           |
| 2500           | 3,49           |
| 5000           | 3,5            |
| 7500           | 3,54           |
| 10000          | 3,61           |
| 13000          | 3,688          |

Tabelle 1: Messwerte der Praseodym Messung

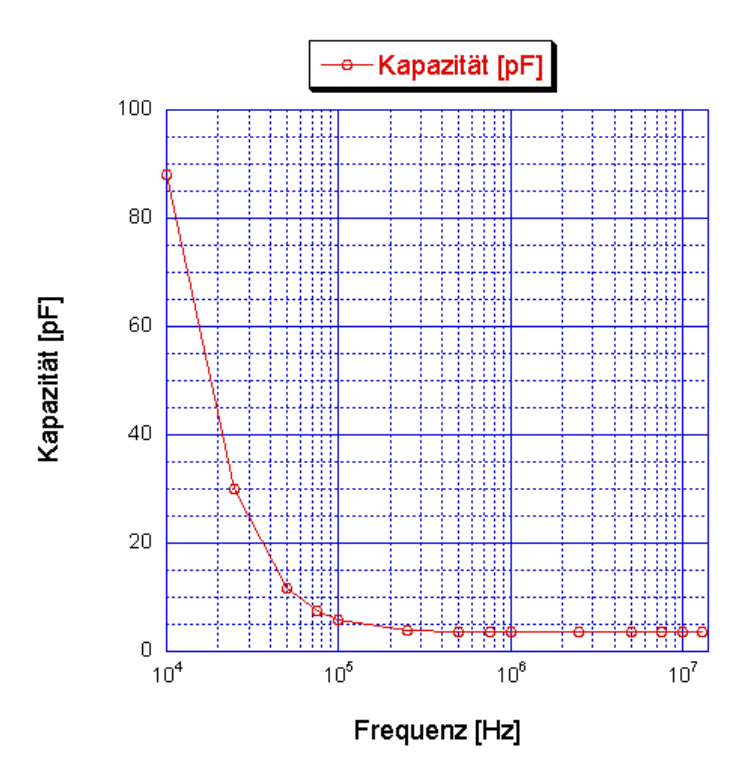

Abbildung 2: Verlauf der Kapazität in Abhängigkeit von der Frequenz

# 3 gegebene Fragen

• Was sind die Unterschiede zwischen dielektrischen, ferroelektrische, ferrielektrischen und antiferroelektrischen Materialien?

#### – dielektrisch

Dielektrisch ist jedes Material, das im E-Feld polarisiert wird. Da jedes Material zumindest auf der atomaren Ebene polarisiert werden kann, ist jedes Material dielektrisch.

#### – ferroelektrisch

Ferroelektrische Materialien bestehen aus ionischen Gittern, die im E-Feld Zone für Zone polarisieren. In manchen Materialien polarisieren die Zonen schon bei kleinen Störungen und das Material behält ein permanentes Dipolmoment.

– ferrielektrisch

Ferrielektrische Materialien besitzen 2 Untergitter, die gegensätzlich polarisieren. Allerdings polarisieren die verschiedenen Gitter nicht gleich stark, so dass immer noch ein Dipolmoment besteht.

– antiferroelektrisch

Antiferroelektrische Materialien bestehen auch aus 2 Untergittern, im Gegensatz zu den ferrielektrischen Materialien polarisieren die Gitter gleichstark, so dass kein Dipolmoment entsteht.

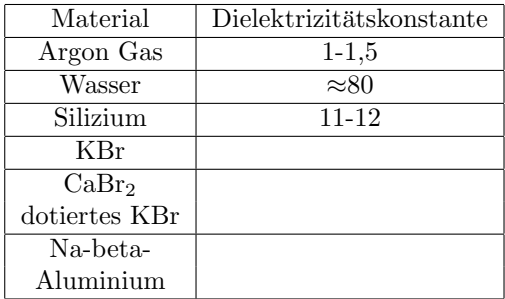

• Dielektrische Konstante von Argon Gas, Wasser, Silizium, KBr, mit CaBr<sup>2</sup> dotiertes KBr und Na-beta-Aluminium

Tabelle 2: Dielektrizitätskonstante verschiedenenr Materialien

# 4 Aufgabenzettel

# 4.1 Die Valenzen von Pr in  $Pr_6O_{11}$

Sauerstoff ist 2 wertig und Praseodym kann 3- und 4- wertig sein. Damit ergibt sich:

$$
22 = 3x + 4y \t x + y = 6
$$
  
\n
$$
\rightarrow 22 = 3x + 4(6 - x) \rightarrow x = 2 \rightarrow y = 4
$$

Damit sind 4 Atome 4-wertig und 2 3-wertig.

### 4.2 Komplexer Widerstand verschiedener Netzwerke

1. Reihenschaltung von Widerstand und Kondensator:

$$
R_G \quad = \quad R - \frac{i}{\omega C}
$$

2. Parallelschaltung von Widerstand und Kondensator

$$
\frac{1}{R_G} = \frac{1}{R} + i\omega C
$$
\n
$$
= \frac{1 + Ri\omega C}{R}
$$
\n
$$
R_G = \frac{R}{1 + Ri\omega C}
$$
\n
$$
= \frac{R - R^2 i\omega C}{1 - R^2 \omega C}
$$
\n
$$
= \frac{R}{1 - R^2 \omega C} - \frac{R^2 i\omega C}{1 - R^2 \omega C}
$$

3. Widerstand in Reihe zu Parallelschaltung von Widerstand und Kondensator

$$
R_G = R_1 + \frac{R}{1 - R^2 \omega C} - \frac{R^2 i \omega C}{1 - R^2 \omega C}
$$

4. Kondensator in Reihe zu Parallelschaltung von Widerstand und Kondensator

$$
R_G = \frac{-i}{\omega C} + \frac{R}{1 - R^2 \omega C} - \frac{R^2 i \omega C}{1 - R^2 \omega C}
$$

# 4.3 Verhalten der Schaltungen für  $\omega \to 0$  und  $\omega \to \infty$

1. (a)  $\omega \rightarrow 0$  $Z^{'} \to R$   $Z^{''} \to -\infty$ (b)  $\omega \to \infty$  $Z^{'} \to R$   $Z^{''} \to 0$ 2. (a)  $\omega \rightarrow 0$  $Z^{'} \to R$   $Z^{''} \to 0$ (b)  $\omega \to \infty$  $Z^{'} \to 0 \qquad Z^{''} \to 1$ 3. (a)  $\omega \rightarrow 0$  $Z^{'} \rightarrow R_1 + R$   $Z^{''} \rightarrow 0$ (b)  $\omega \to \infty$  $Z' \to R_1 \qquad Z'' \to 1$ 4. (a)  $\omega \rightarrow 0$  $Z' \to R$   $Z'' \to -\infty$ (b)  $\omega \to \infty$  $Z^{'} \to 0 \qquad Z^{''} \to 1$ 

## 4.4 Leitfähigkeit

Leitfähigkeit für Schaltung 2, siehe Widerstandsberechnung von Schaltung 2

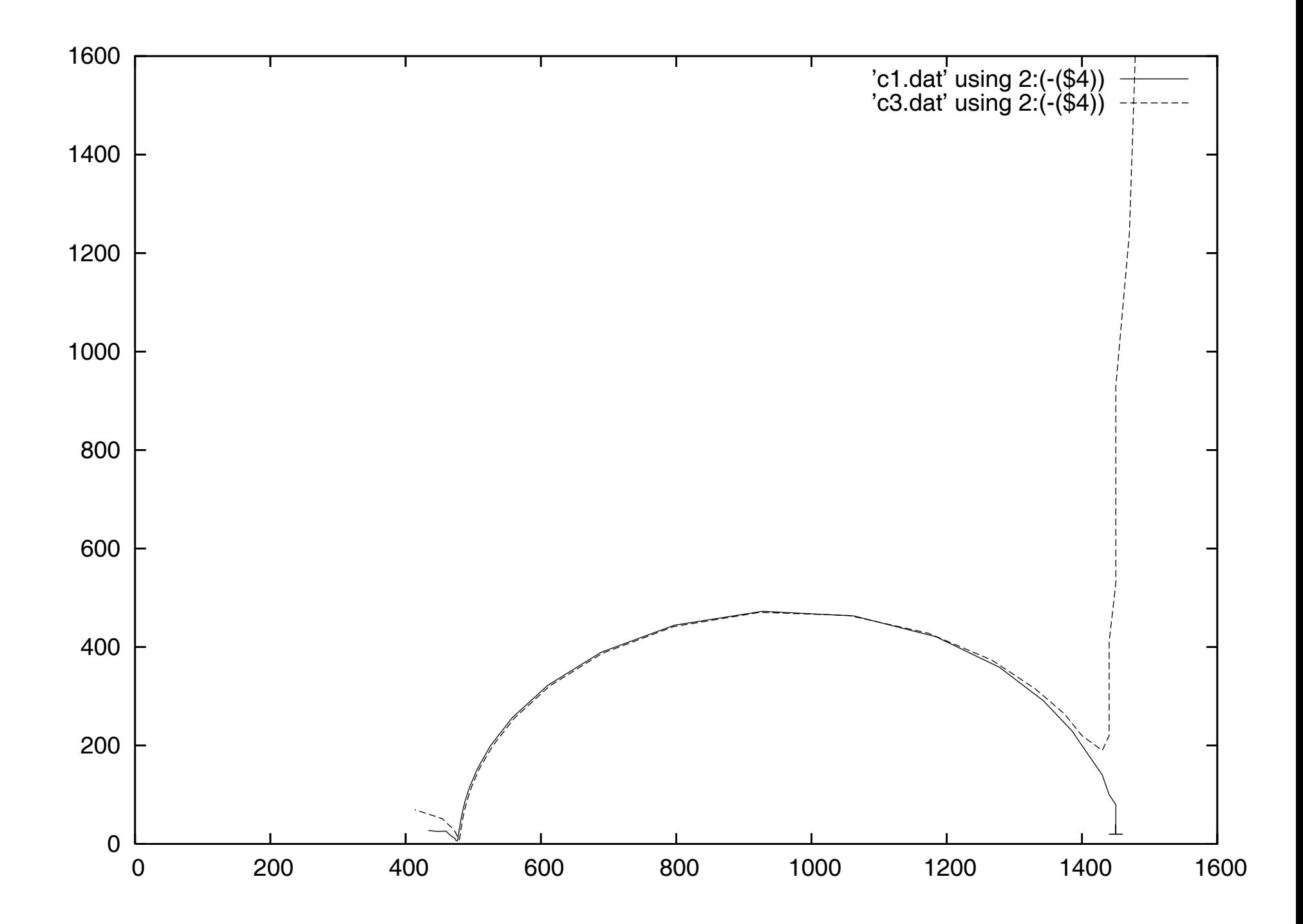

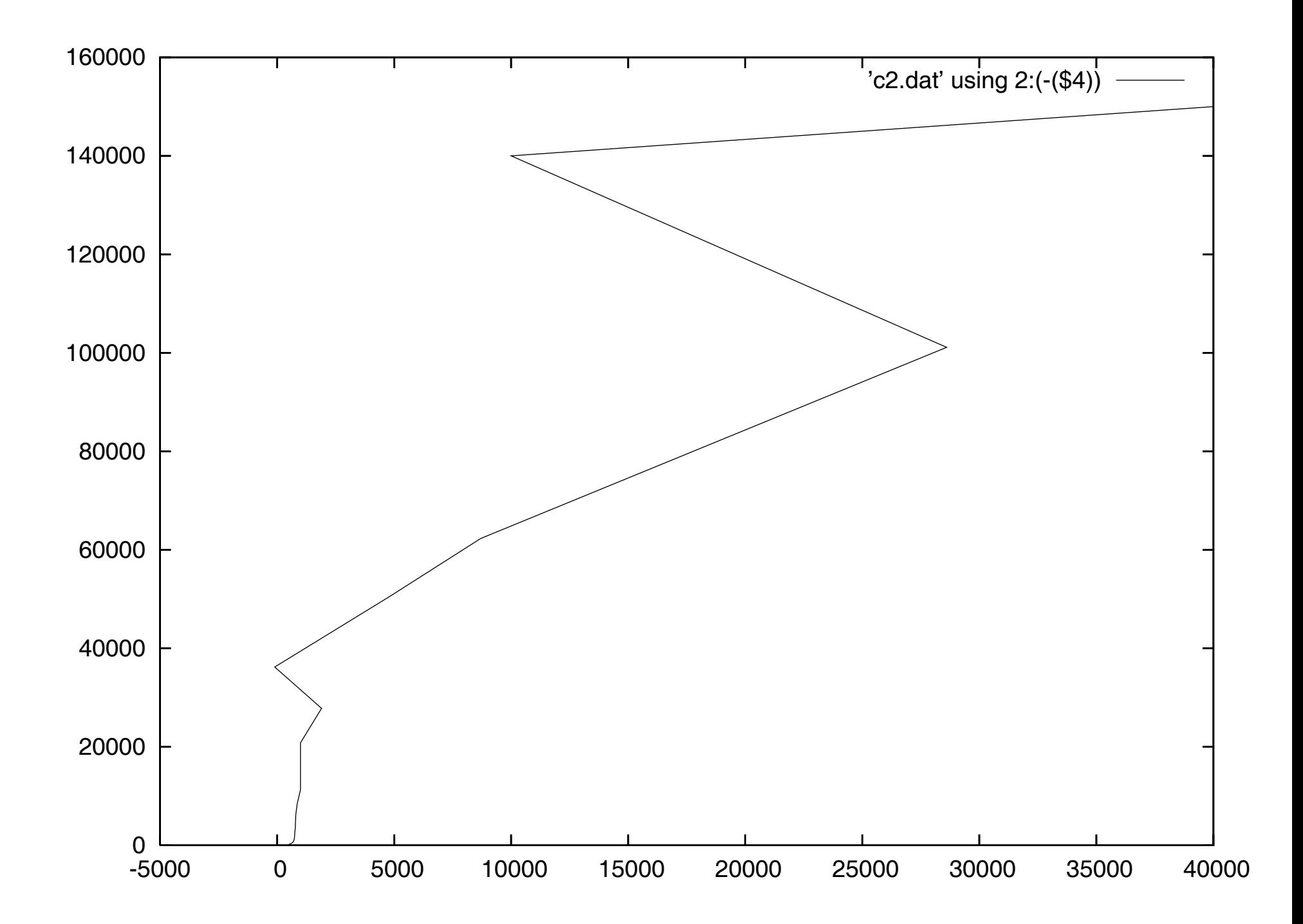

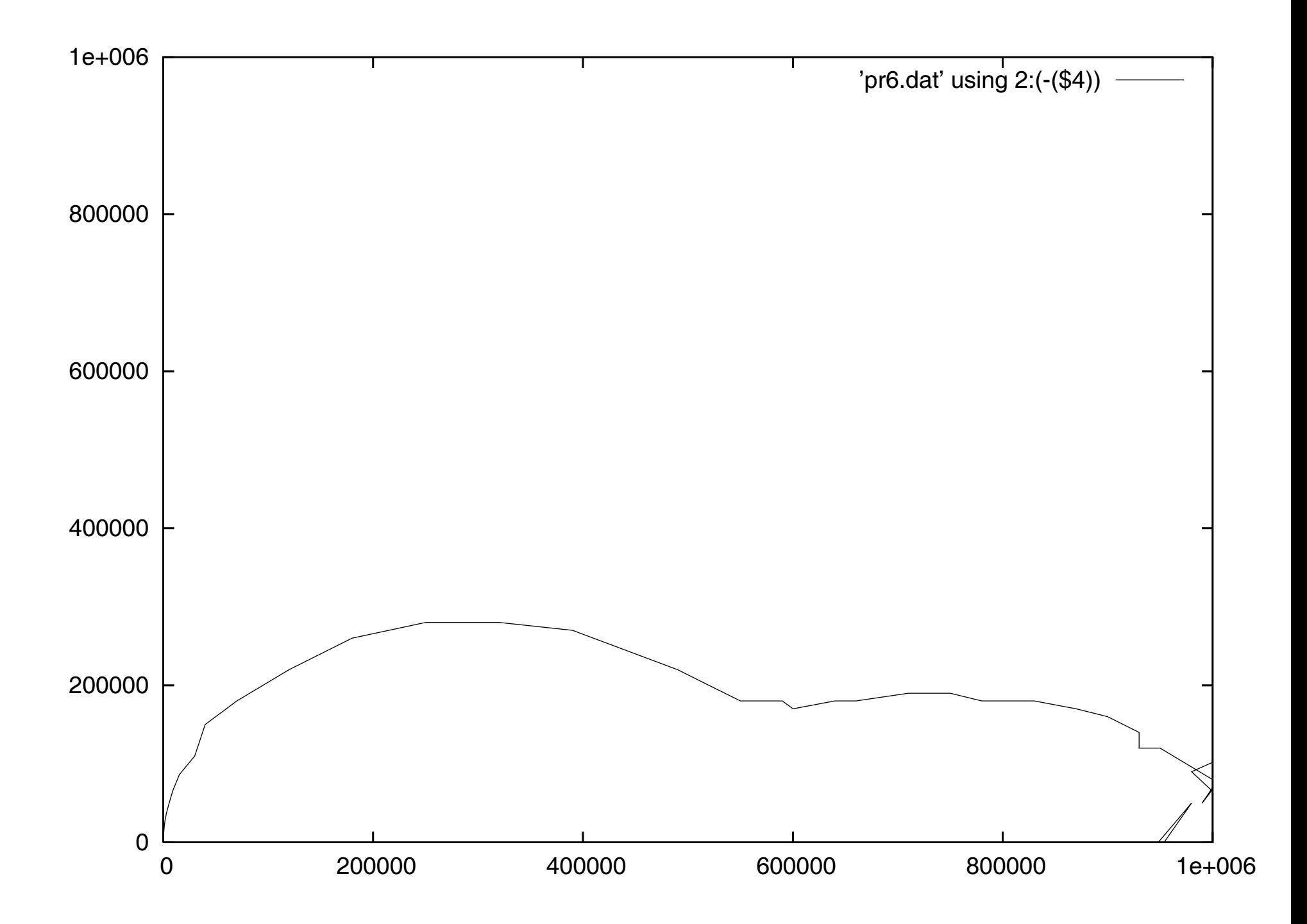

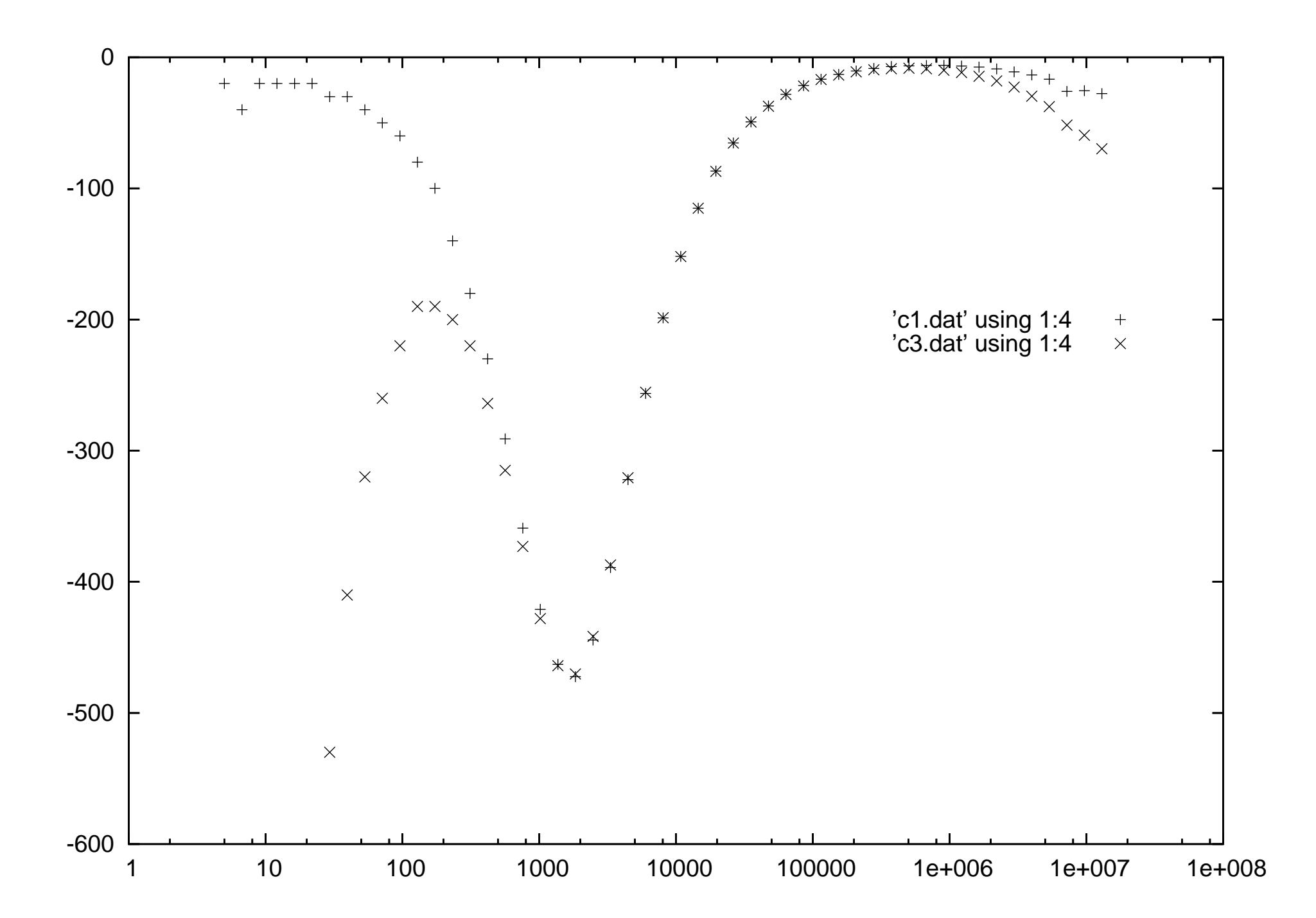

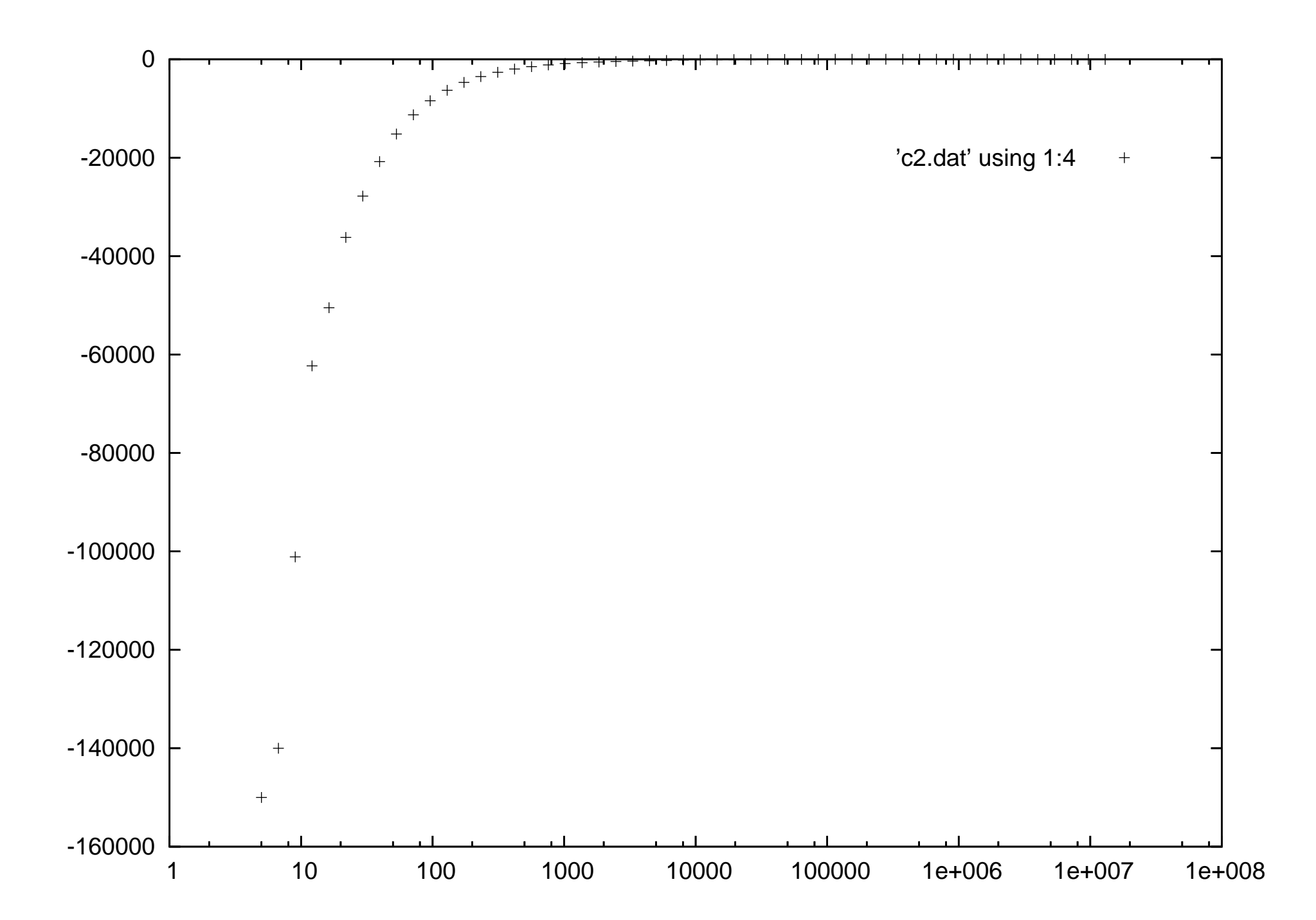

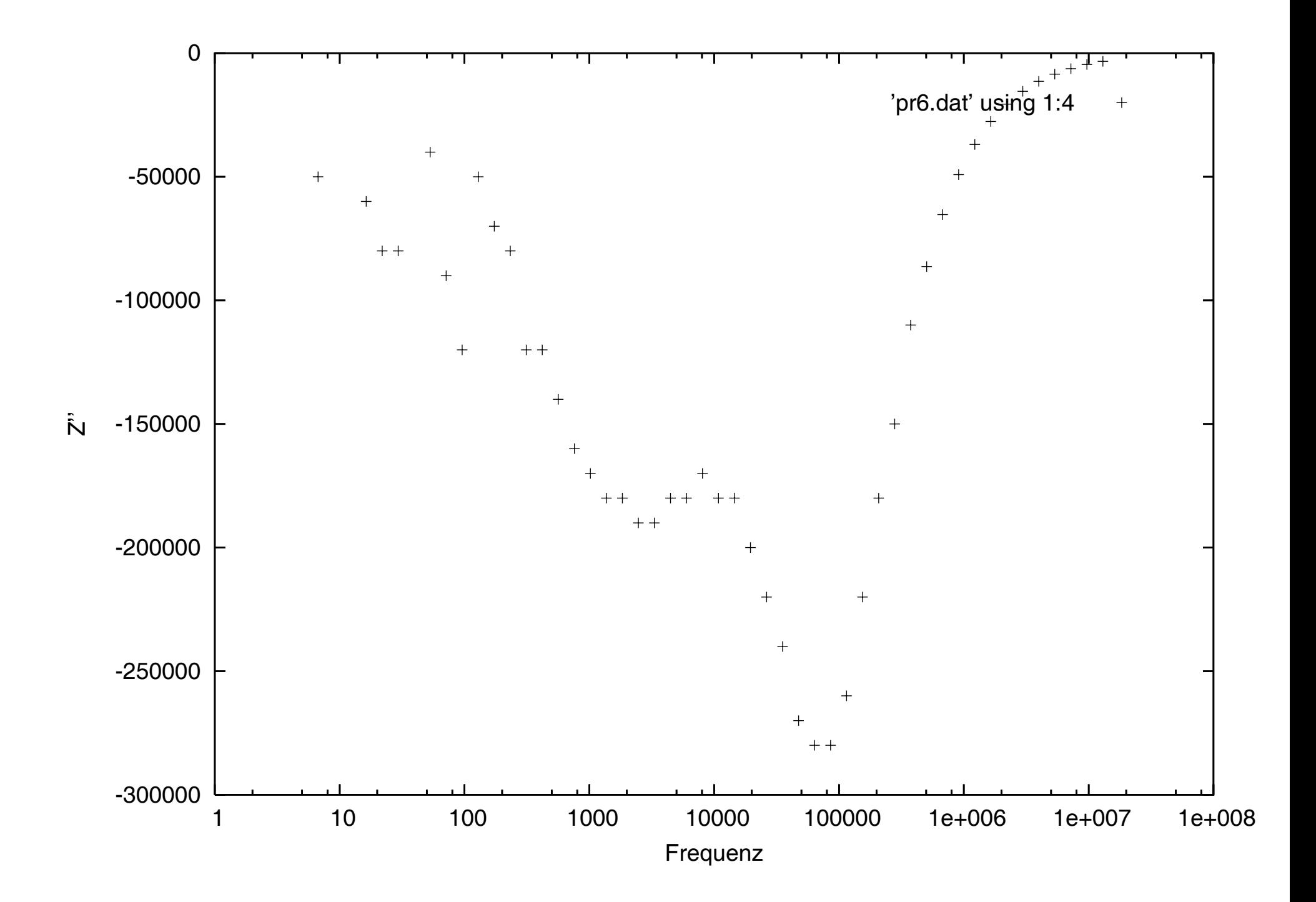